## Absender bei 1&1 einschränken

Sie können im [Webmailer von 1&1](https://email.1und1.de/) mithilfe von Filtereinstellungen fetslegen, von welchen Absendern Sie E-Mails erhalten wollen.

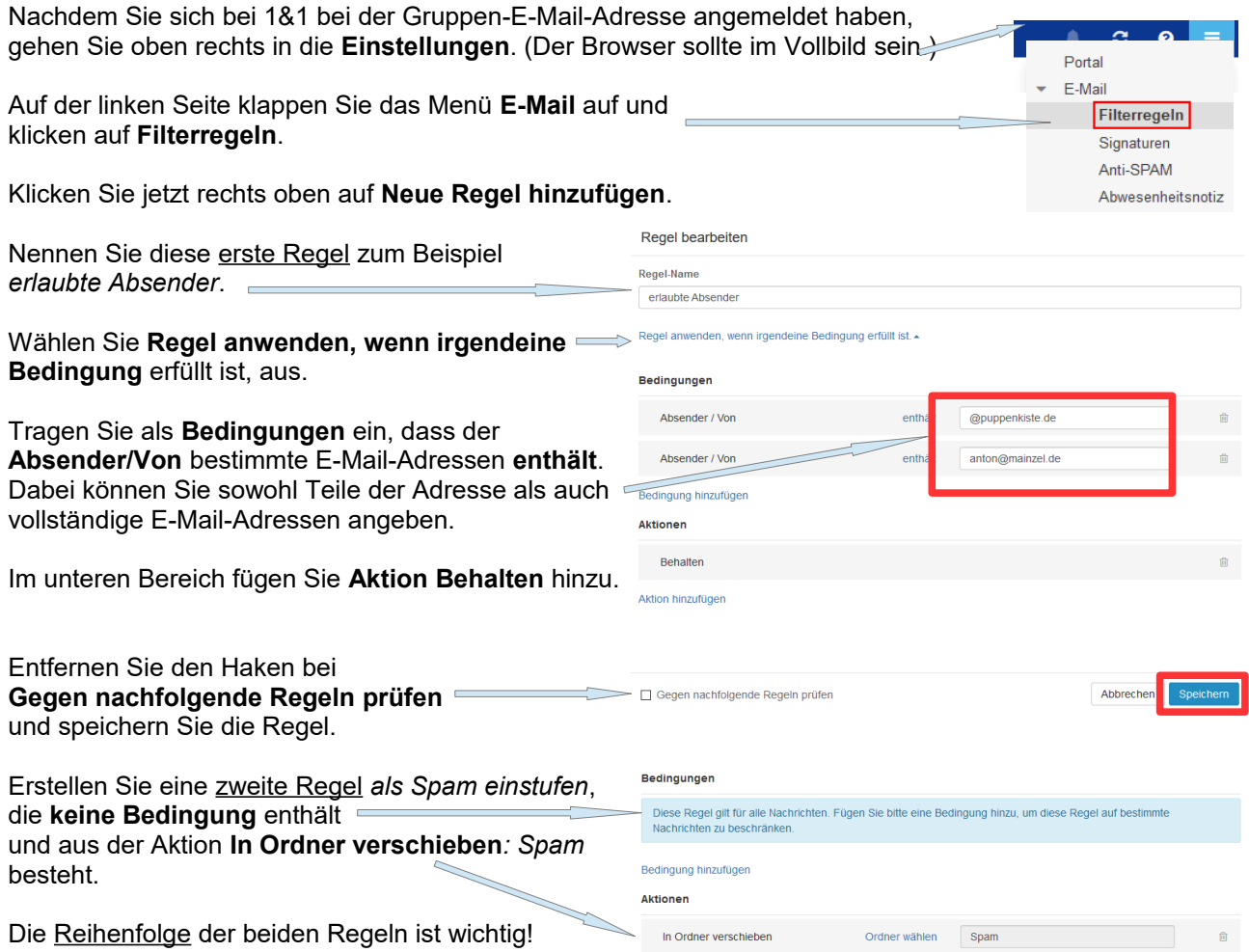

Nachrichten, die von nicht legitimierten Absenderadressen geschickt werden, werden in den Spam-Ordner verschoben und nach 30 Tagen gelöscht. Sie können unter Anti-Spam auch einen benutzerdefinierten Schutz einstellen, der Spam-Nachrichten nach weniger Tagen löscht.

Damit die nicht legitimierten Absender über das Löschen ihrer Nachricht informiert werden, können Sie links eine **Abwesenheitsnotiz** einstellen.  $E-N$ 

Betreff: Ihre Nachricht

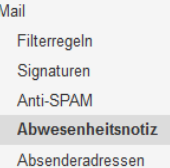

Nachricht:

Bitte beachten Sie, dass diese E-Mail-Adresse nur für ausgewählte Adressaten eingerichtet wurde. Ihre Nachricht wurde eventuell ungelesen gelöscht.

Hinweis: Diese Abwesenheitsnotiz erhält jeder Absender.